# BACHELORARBEIT

# KOOPERATIVE **GESCHWINDIGKEITSREGELUNG**

Student: Lukas Salfinger Betreuer: DI Roman Schmied

### Problemstellung

- □ Prädiktive Geschwindigkeitsregelung eines Fahrzeuges
- Informationsaustausch:
	- vehicle to vehicle (V2V)
	- **□** infrastructure to vehicle (I2V)
- □ Sensorik (z.B. Radar)
- □ Prädiktion vorausfahrender Fahrzeuge

1

#### Grundlegendes Schema

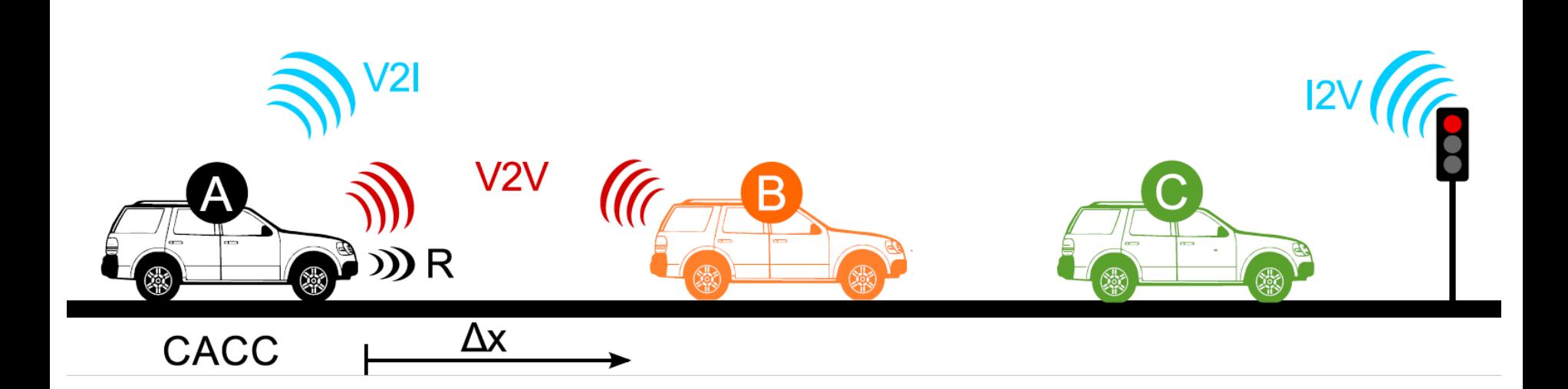

### Durchgeführte Arbeiten

- Literaturstudium
- □ Allgemeine Regelstrategie mittels MPC
- □ Modellbildung
- □ Implementierung in Matlab/SIMULINK
- **Dokumentation**

#### SIMULINK Aufbau

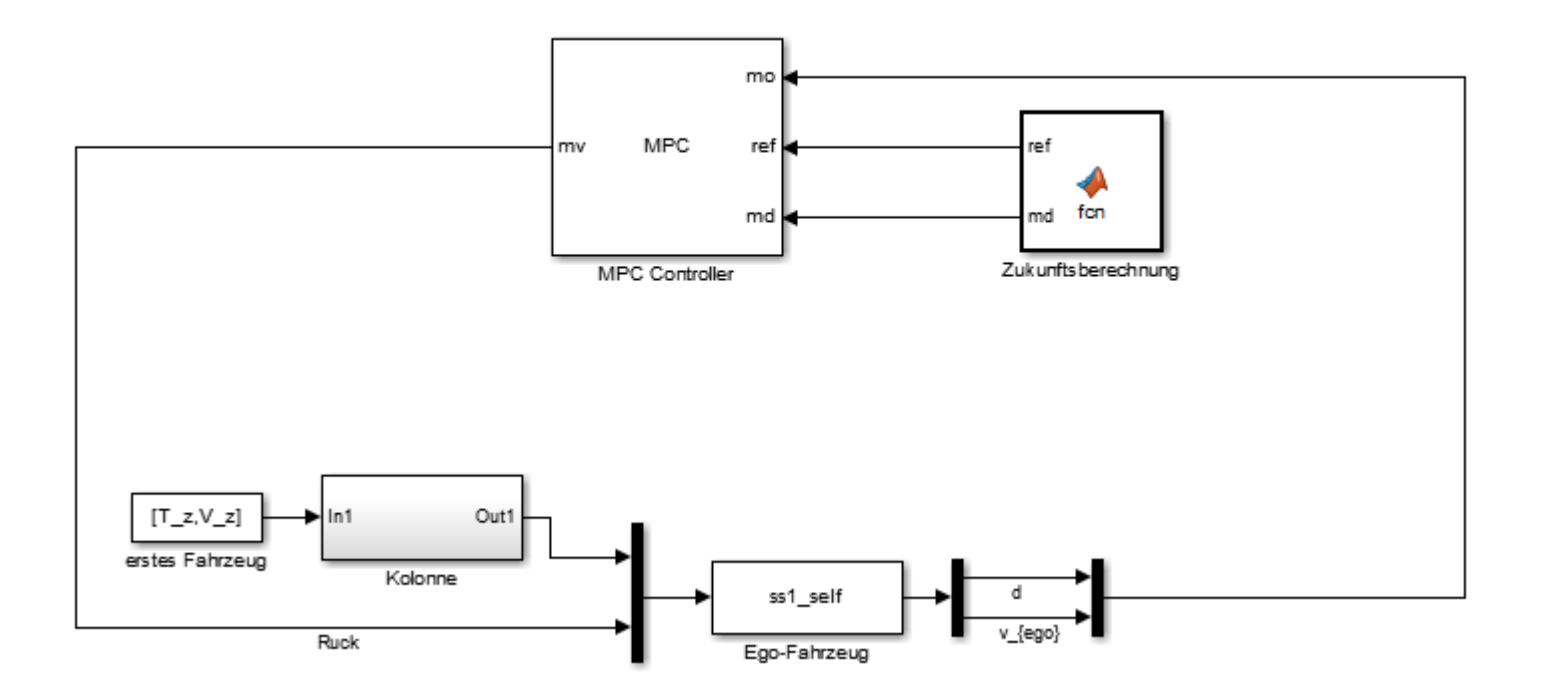

### Fahrzeugmodell

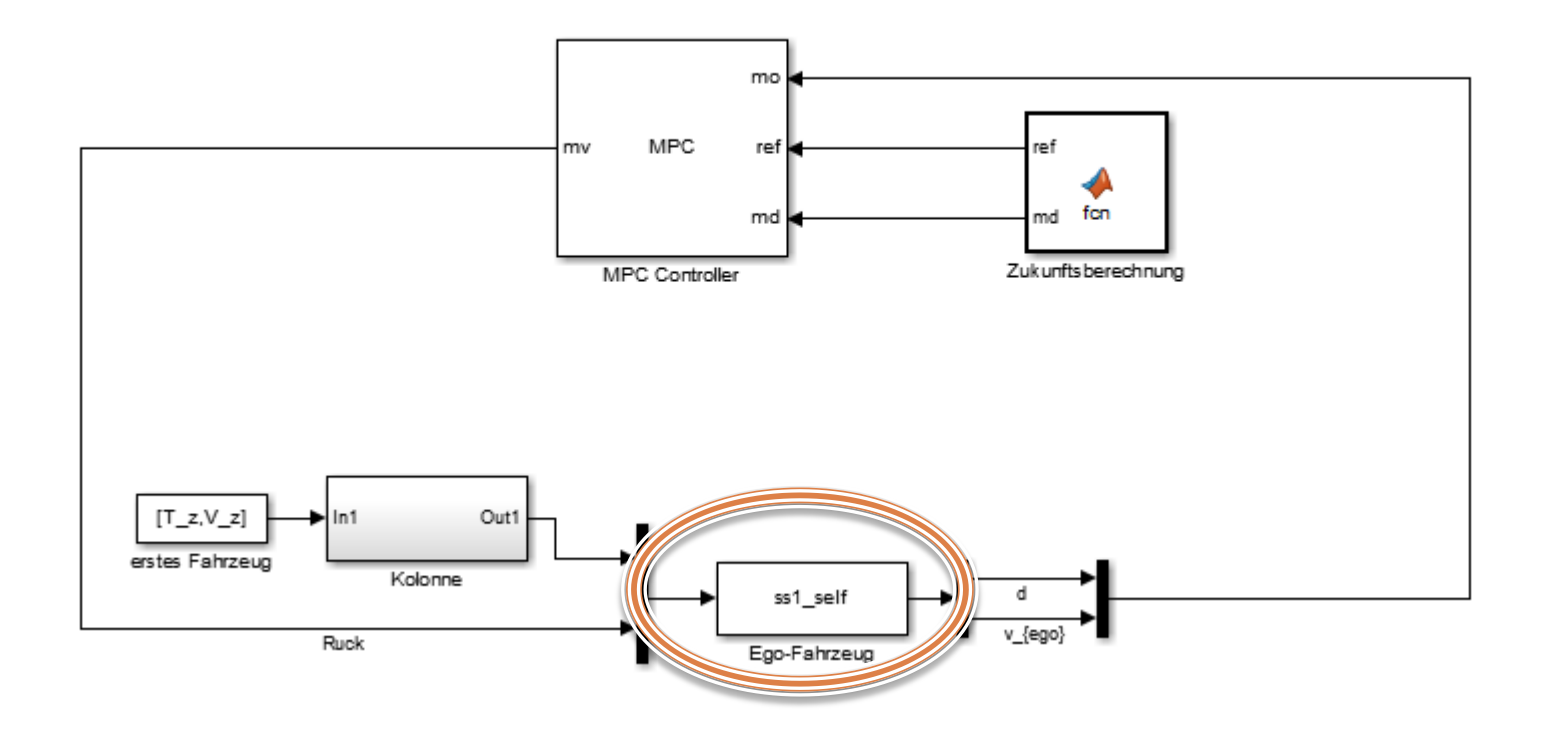

### **Eigenes Fahrzeug**

- $\dot{a} = j = u$  $\Box$
- $\mathbf{v} = a$
- $\vec{a} = v_{prev} v$

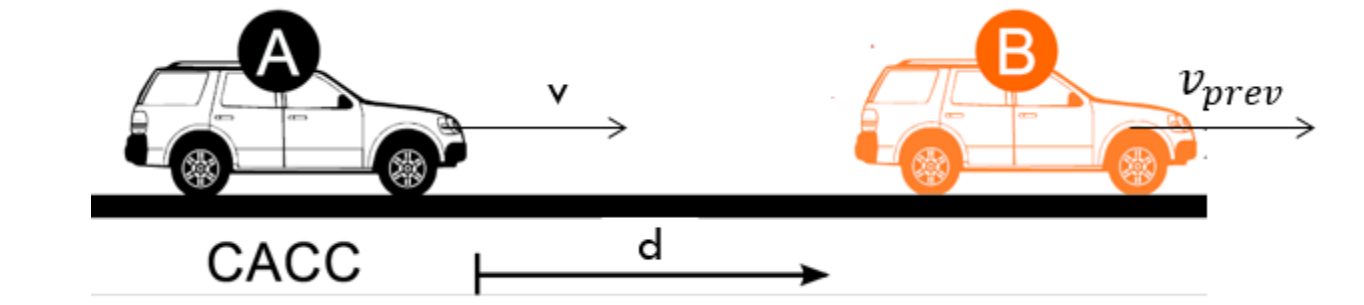

$$
\Box \begin{bmatrix} \dot{a} \\ \dot{v} \\ \dot{d} \end{bmatrix} = \underbrace{\begin{bmatrix} 0 & 0 & 0 \\ 1 & 0 & 0 \\ 0 & 0 & -1 \end{bmatrix}}_{A} * \underbrace{\begin{bmatrix} a \\ v \\ d \end{bmatrix}}_{x} + \underbrace{\begin{bmatrix} 1 \\ 0 \\ 0 \end{bmatrix}}_{u} * \underbrace{j}_{u} + \underbrace{\begin{bmatrix} 0 \\ 0 \\ 1 \end{bmatrix}}_{b_{w}} * \underbrace{v_{prev}}_{w}
$$

 $y = \begin{bmatrix} 0 & 1 & 0 \\ 0 & 0 & 1 \end{bmatrix} * \begin{bmatrix} a \\ v \\ d \end{bmatrix}$ 

#### MPC-Regler

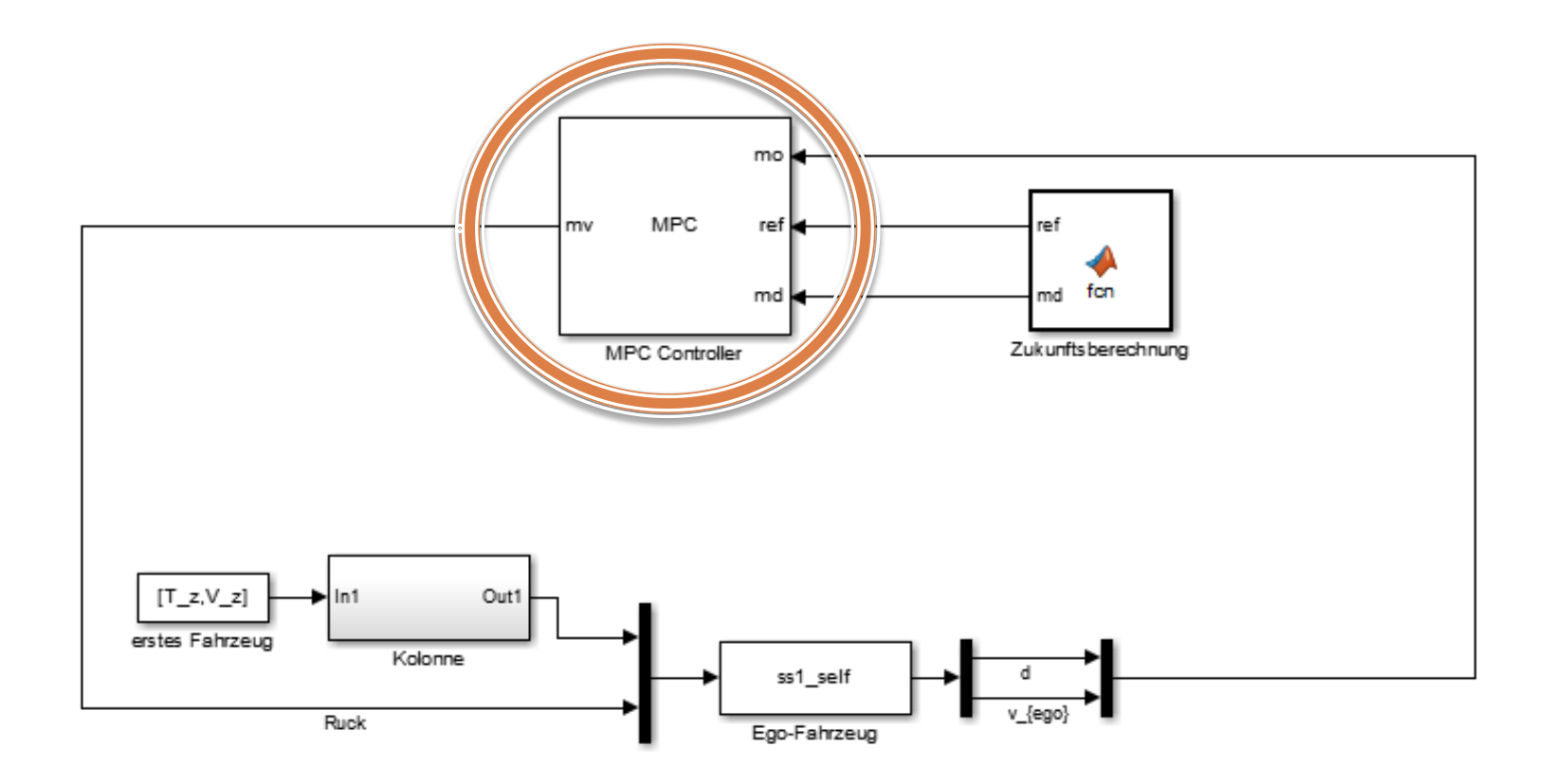

MPC-Regler

- Fahrzeugmodell
- □ Kostenfunktion:

$$
\Box J(t) = \int_0^{t_p} (y - y_{ref})^T W_y (y - y_{ref}) + u^T W_u u + \Delta u^T W_{\Delta u} \Delta u
$$

□ Constraints:

$$
\begin{aligned}\n\Box \quad & j_{\min} \frac{m}{s^3} \le j \le j_{\max} \frac{m}{s^3} \\
\Box \quad & d \ge v * t_1 \\
\Box \quad & v \ge 0\n\end{aligned}
$$

### Gemessen Störung (measured dist.)

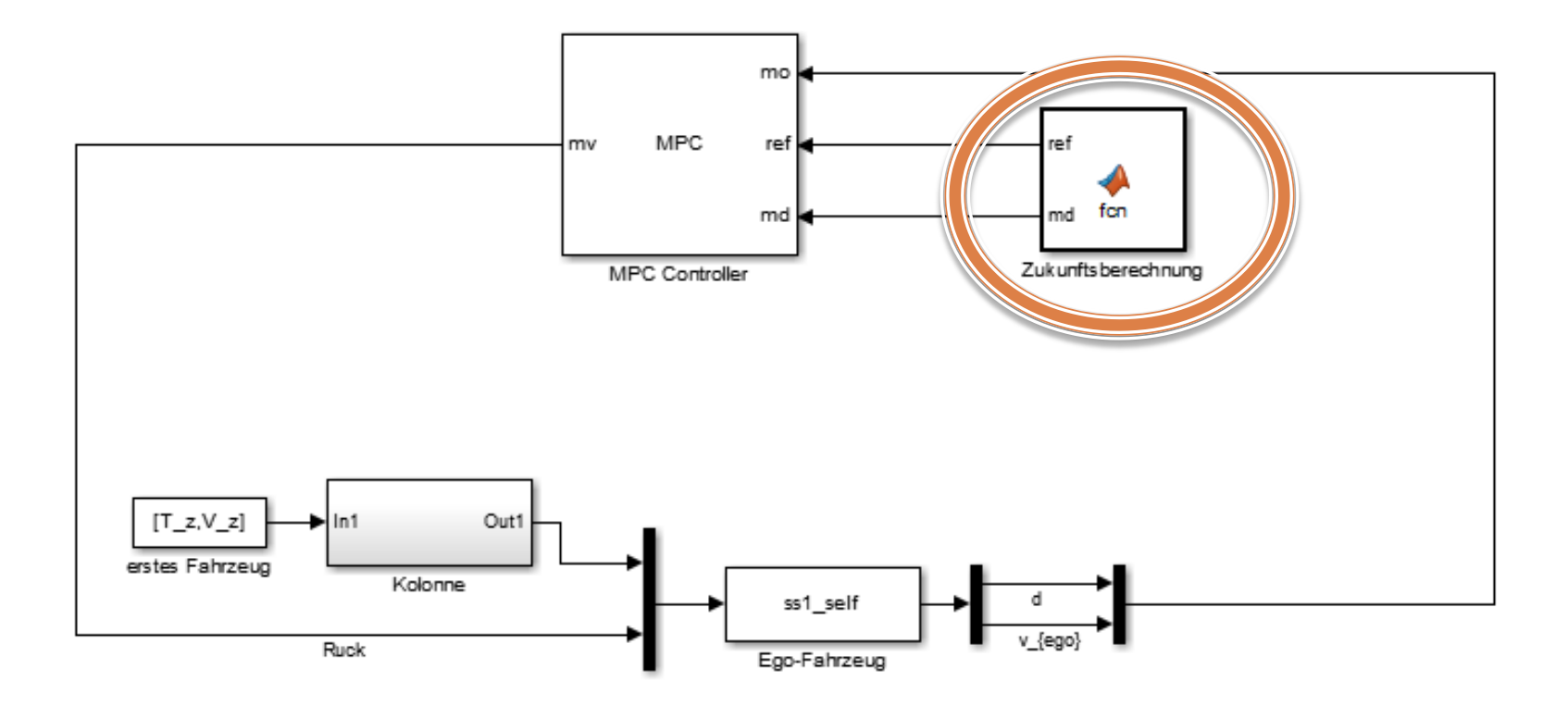

### Grundlegendes Schema

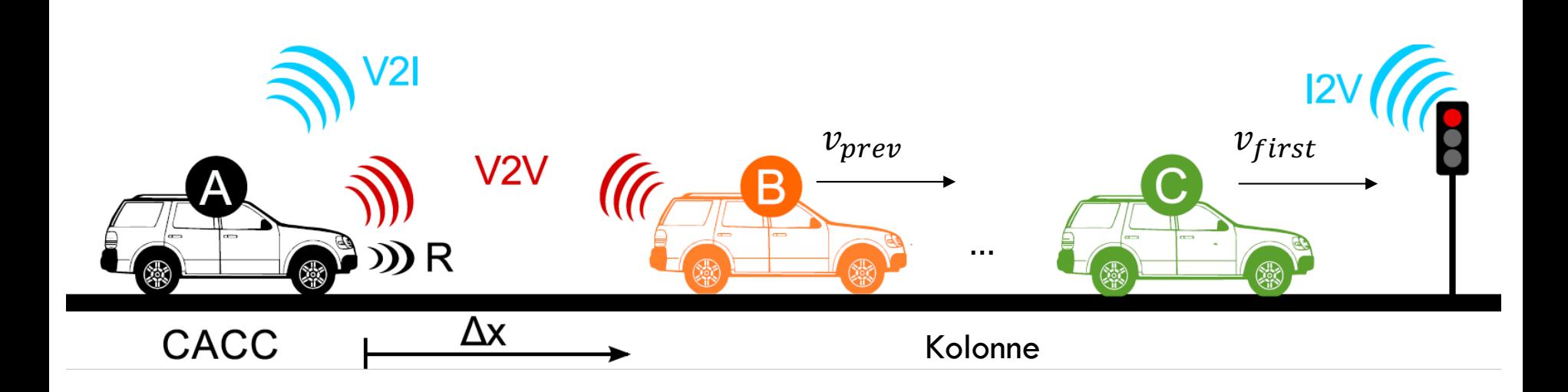

#### Prädiktion des vordersten Fahrzeuges

□ 2 Arten:

**Adaption der Beschleunigung k E** Fixe Beschleunigung k

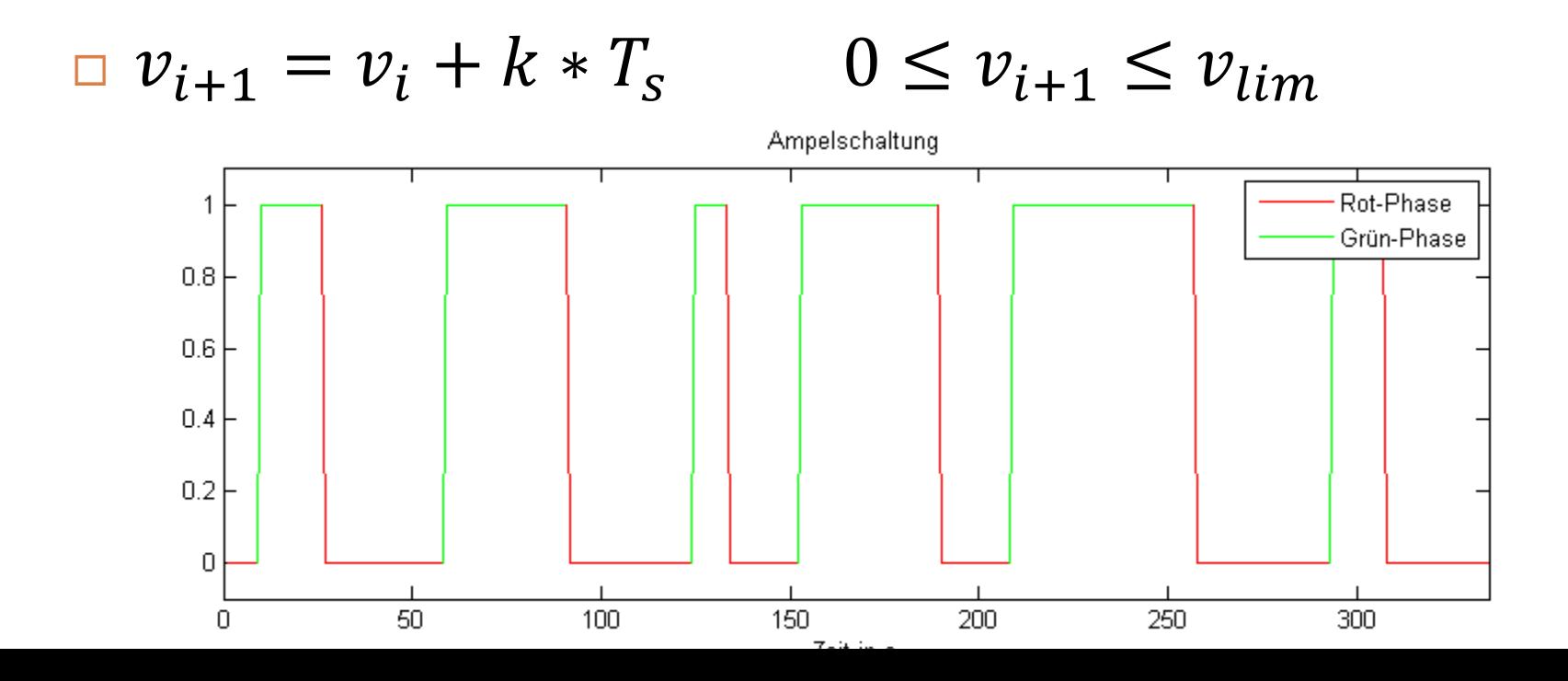

11

### Adaption der Beschleunigung

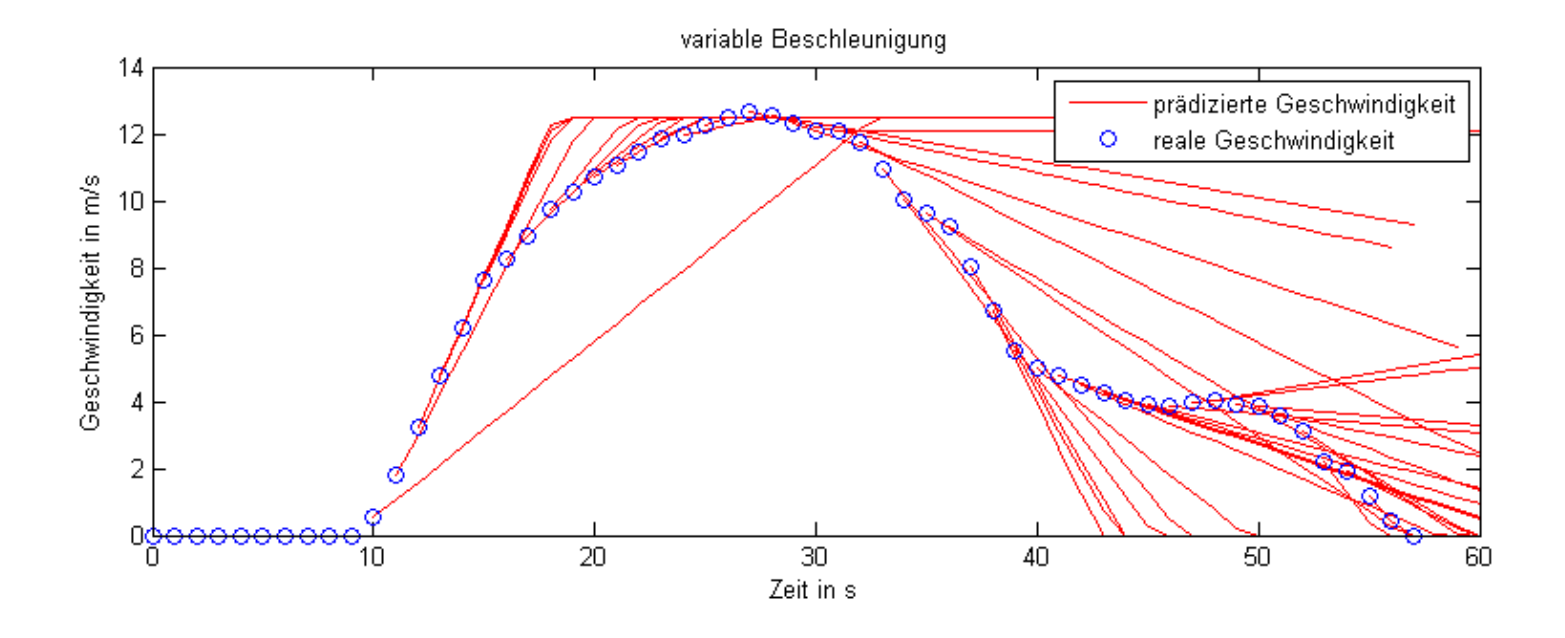

#### Fixe Beschleunigung

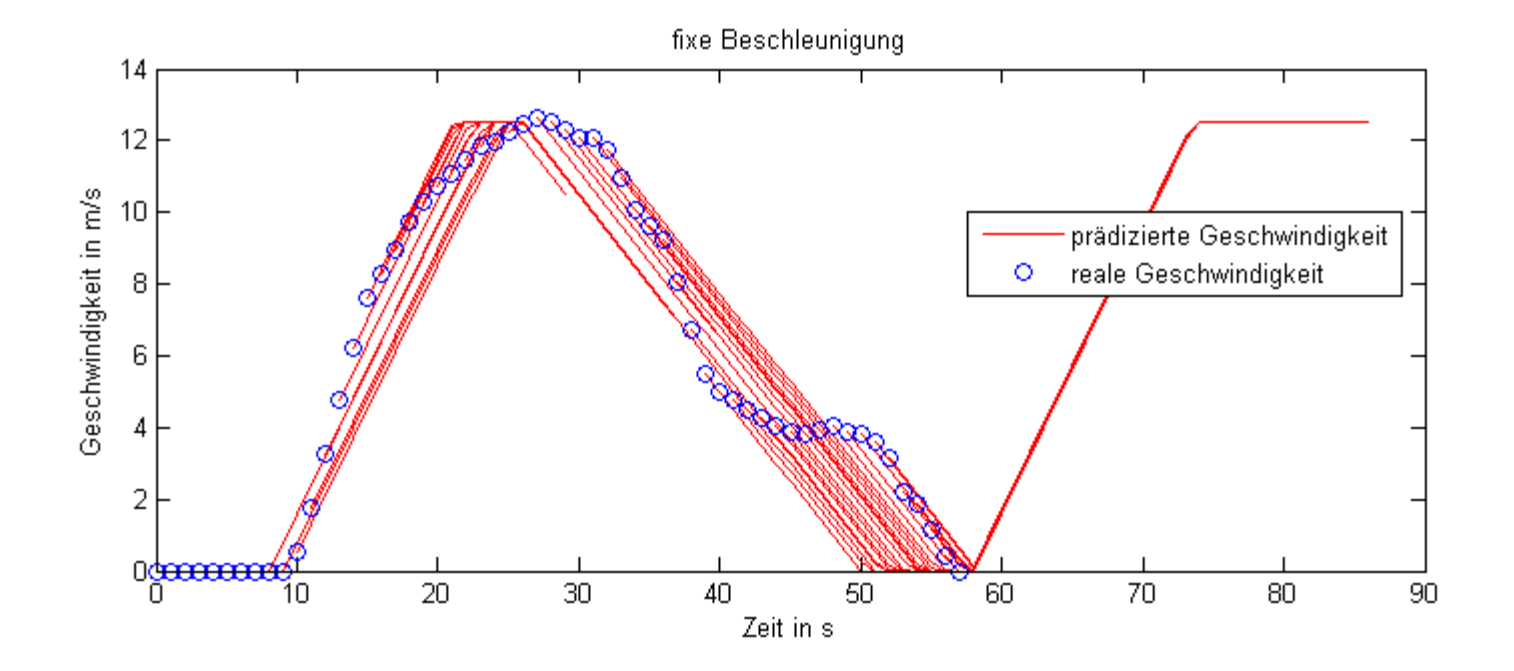

### Prognostizierte Geschwindigkeit

 Übertragungsverhalten zwischen mehreren Fahrzeugen

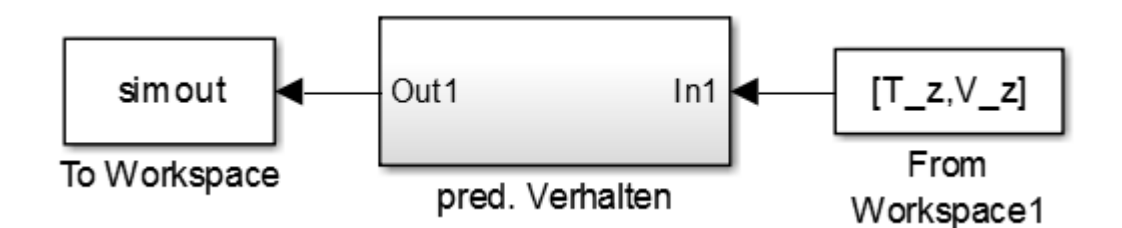

□ Geschwindigkeit des ersten Fahrzeuges bekannt

#### Vorherfahrende Fahrzeuge

$$
\bar{v}_A = k_v * (v_B - v_a) + k_d * (d_{AB} - t_1 * v_A - d_0)
$$
  
\n
$$
\bar{d}_{AB} = v_B - v_A
$$

□ Output-Delay

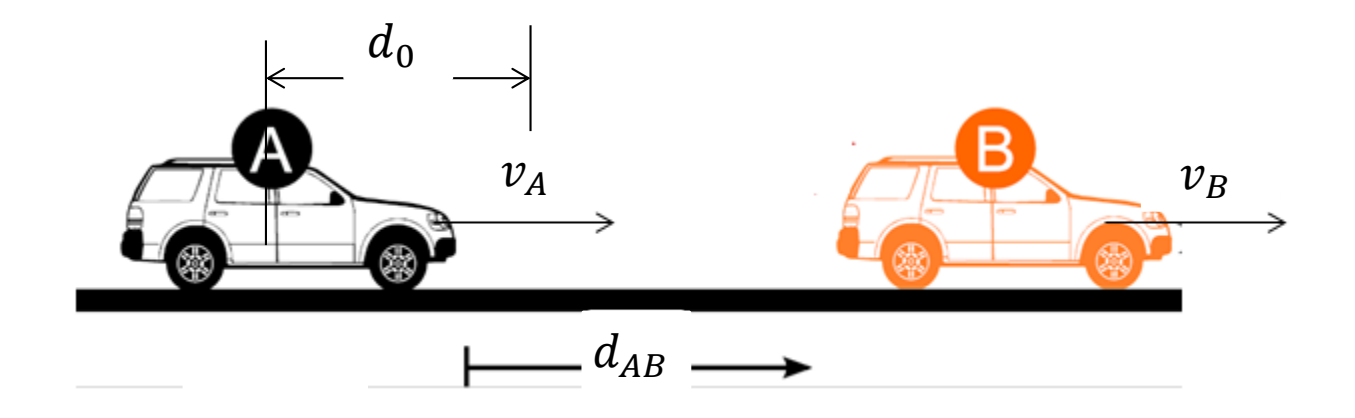

#### Prognostizierte Geschwindigkeit

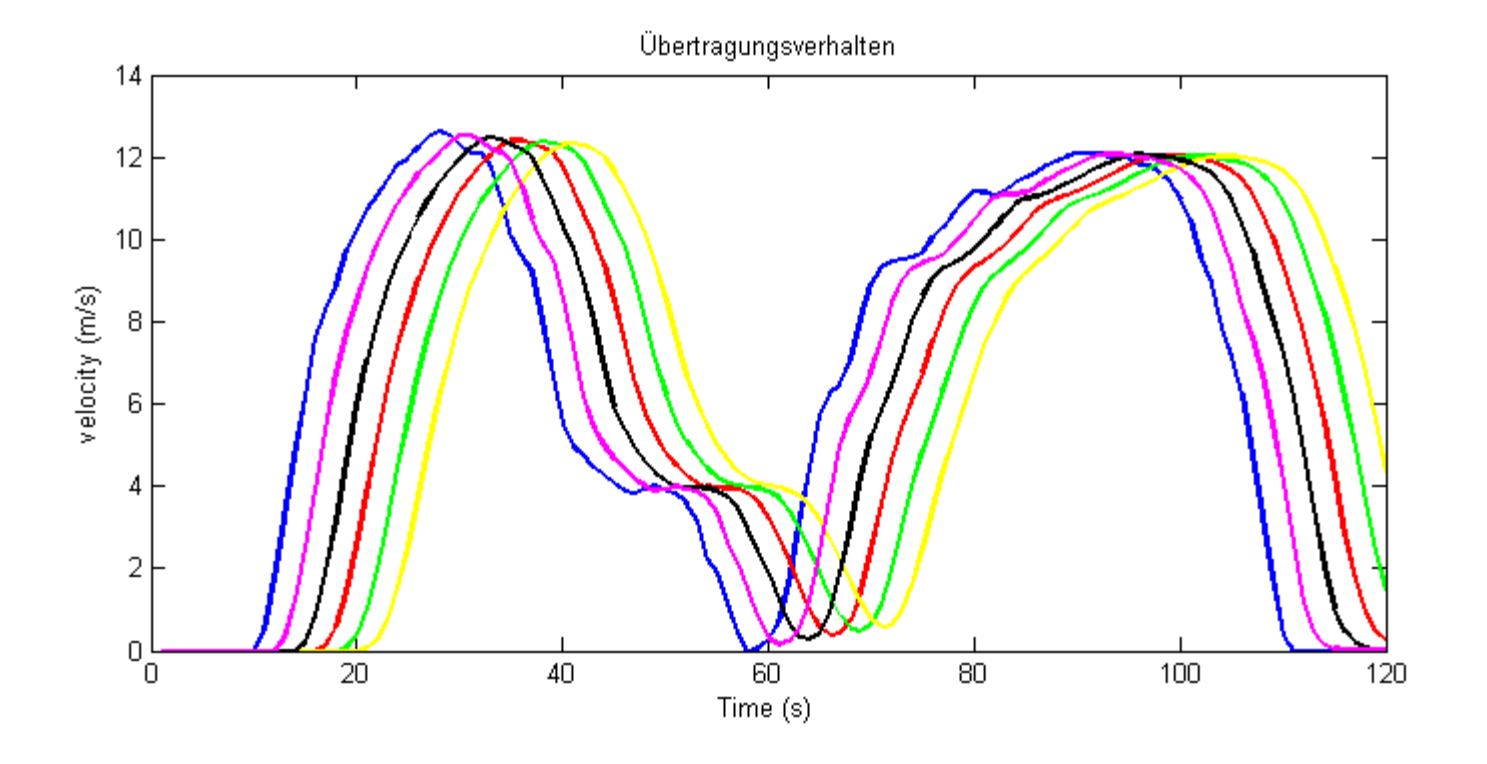

#### Referenz

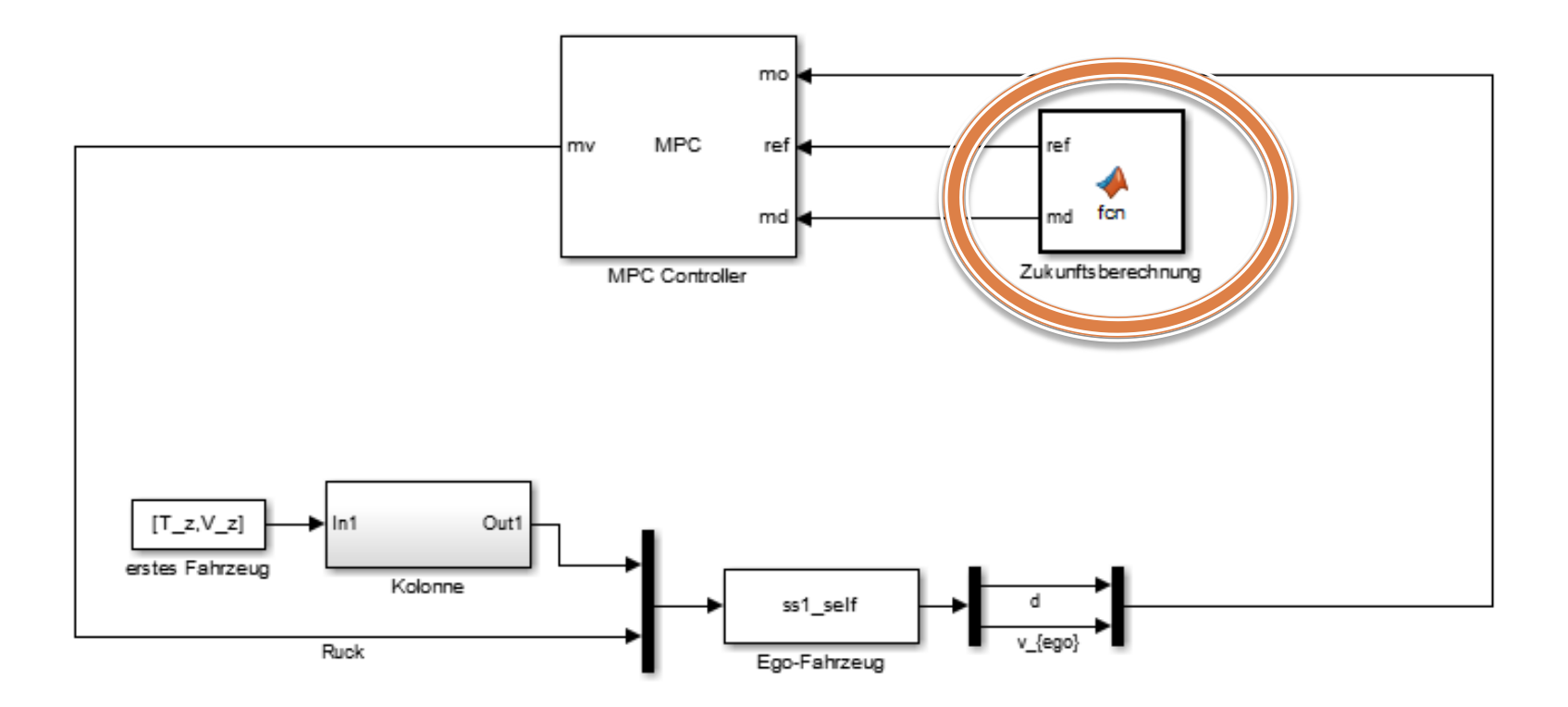

### Geschwindigkeitsreferenz

- □ Geschwindigkeit des vorausfahrenden Fahrzeuges
- Geschwindigkeitslimit als Referenz

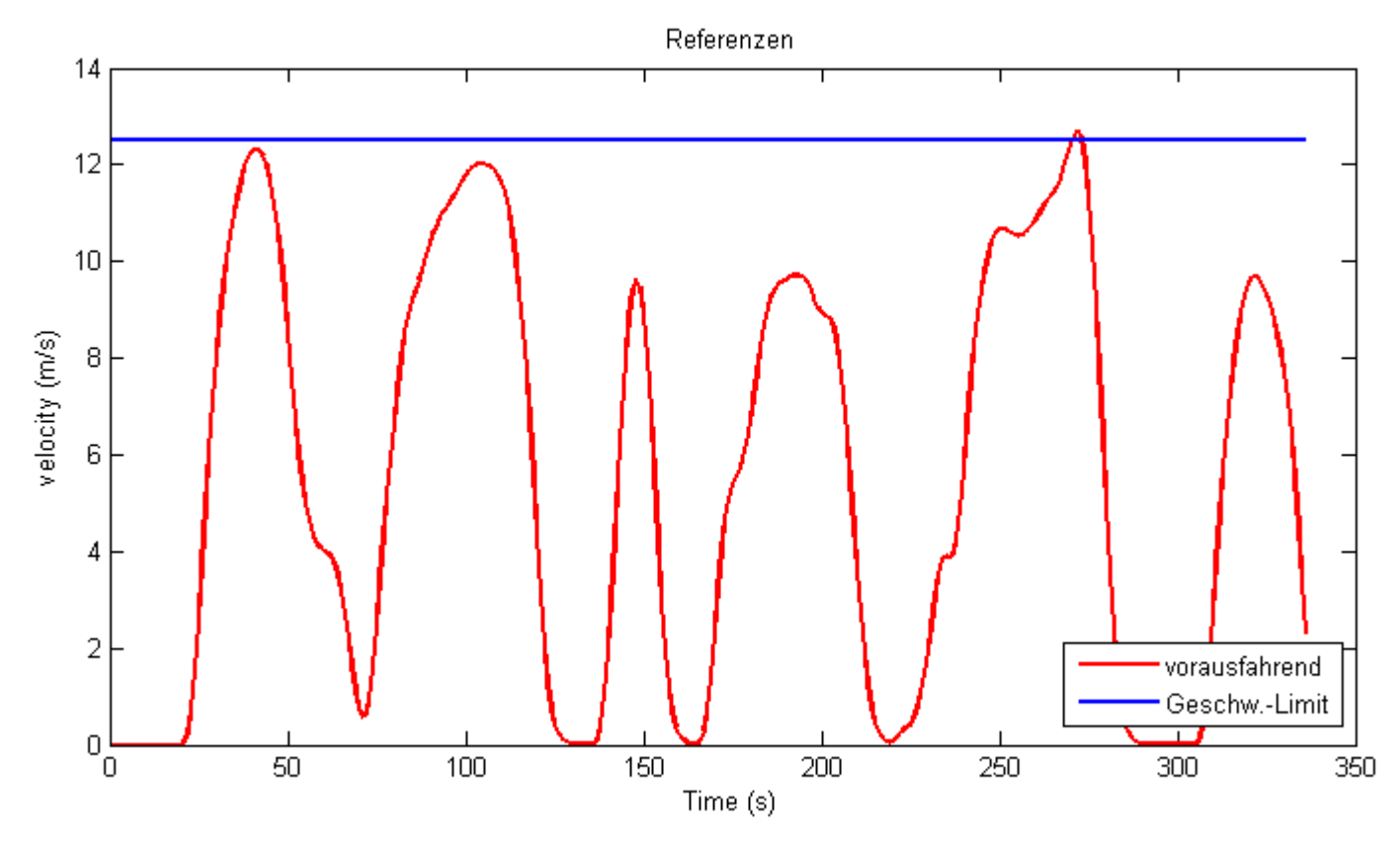

### 1. Versuch

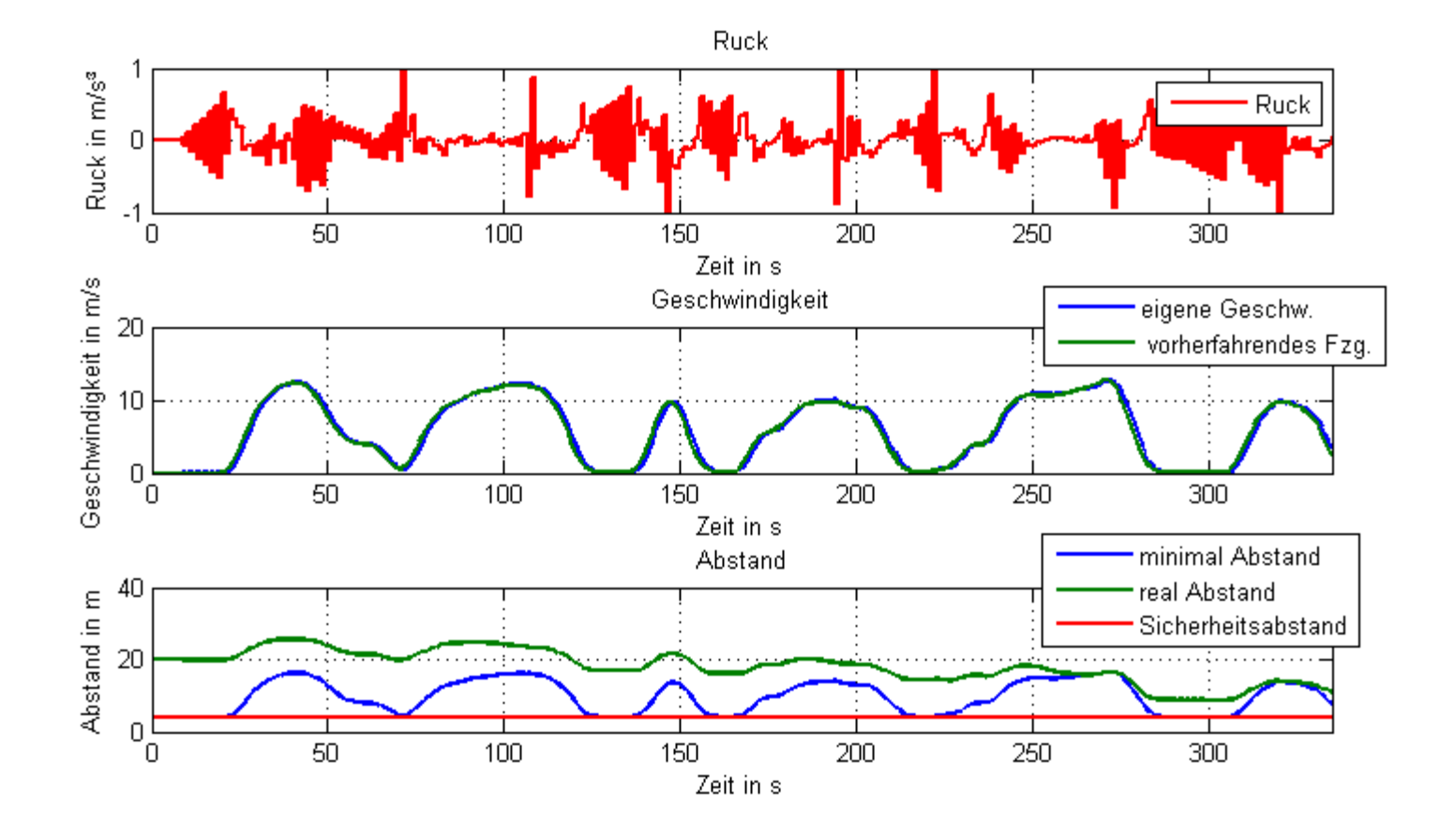

#### Problem

- Viele Brems- & Beschleunigungsphasen
- Abstand sehr groß
- □ Häufiges stehen bleiben

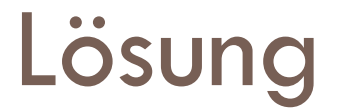

- Andere Gewichtung
- Geschwindigkeitslimit als Referenz

## 2. Versuch ( $v_{lim}$  als Referenz)

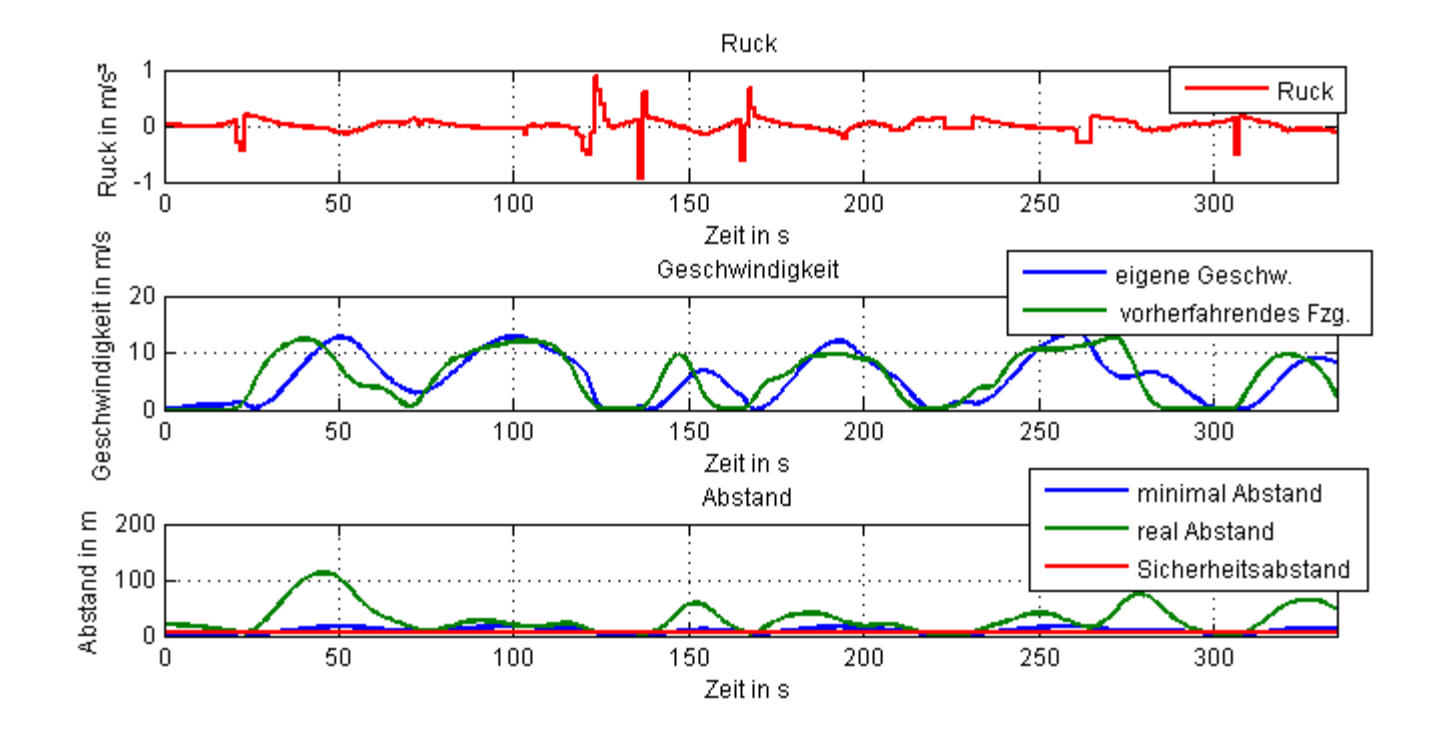

## 3. Versuch ( $v_{lim}$  als Referenz)

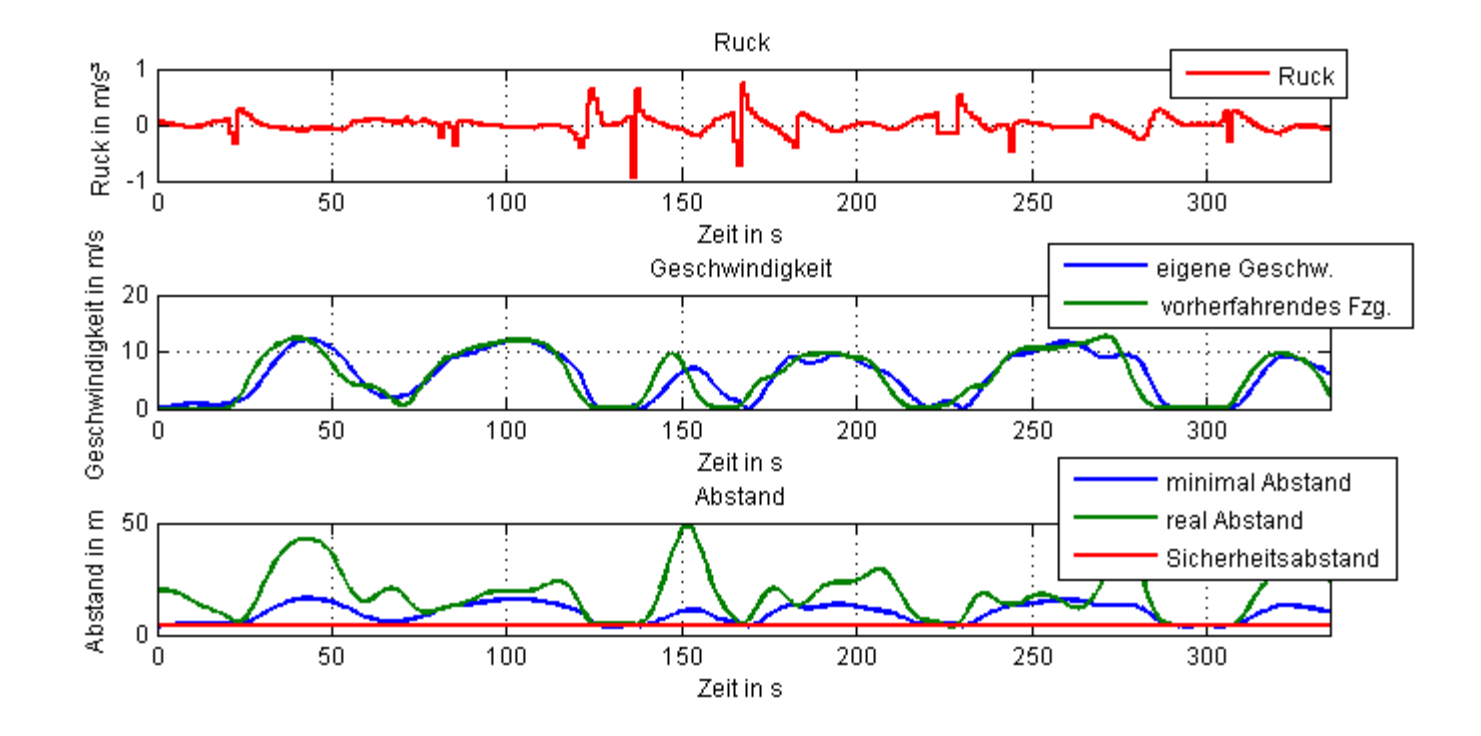

## Zusammenfassung

- □ Fahrzeugmodell entwickelt
- MPC mit Constraints
- □ Fahrzeugfolgemodell und Prädiktion des ersten Fahrzeuges modelliert
- Verschiedene Gewichte und Referenzen simuliert

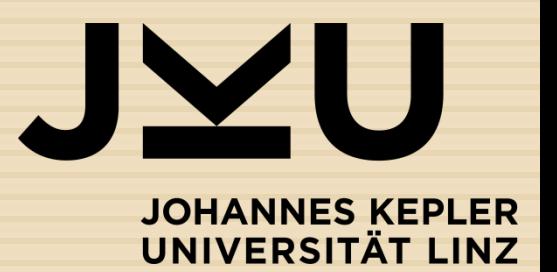

#### Danke für die Aufmerksamkeit

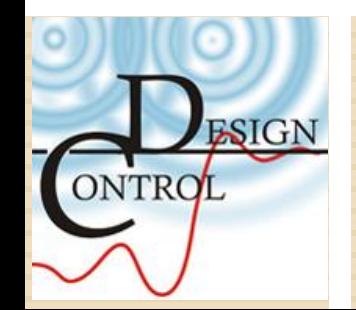